## JONES\_TCOF1\_TARGETS

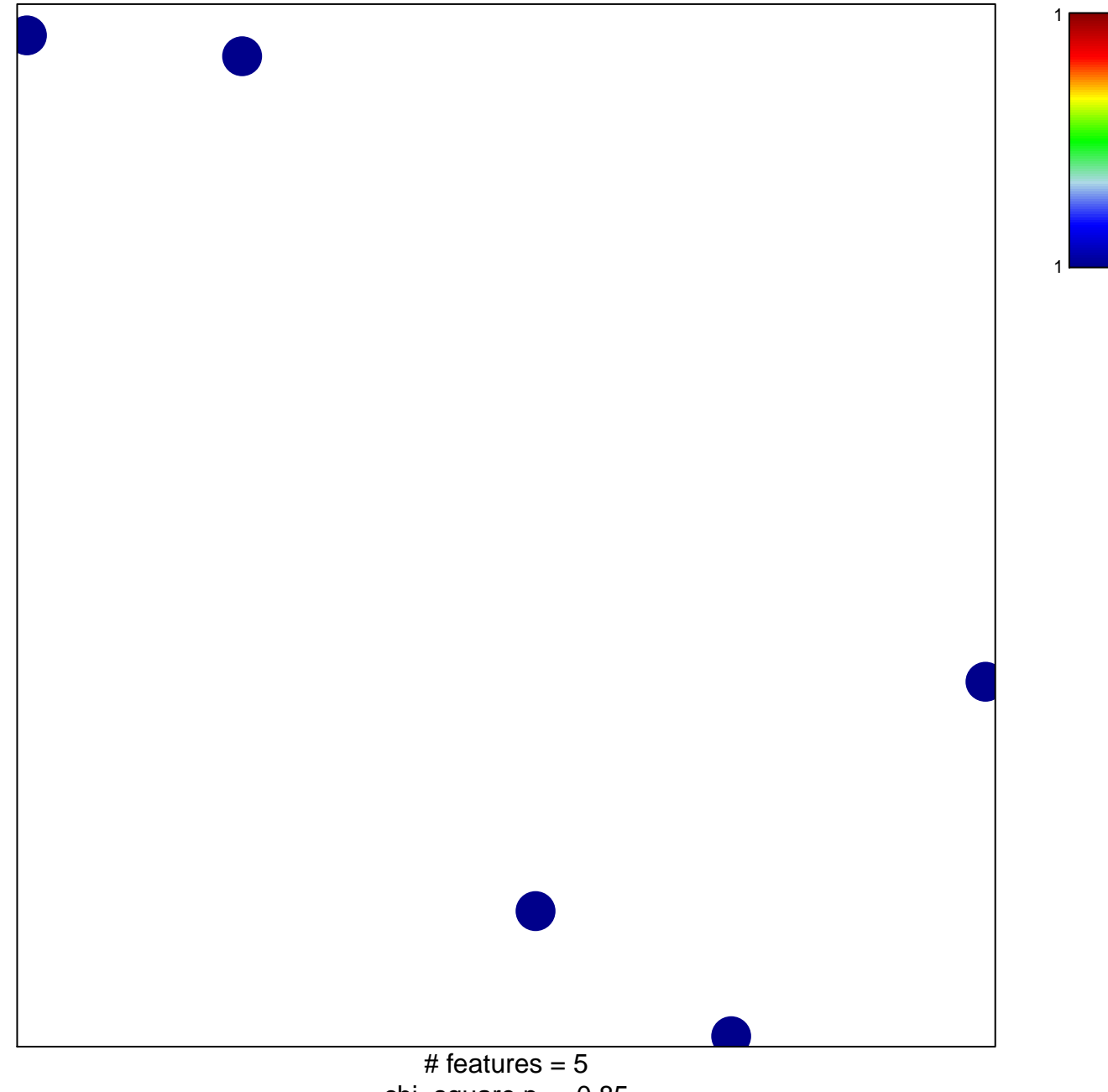

chi-square  $p = 0.85$ 

## **JONES\_TCOF1\_TARGETS**

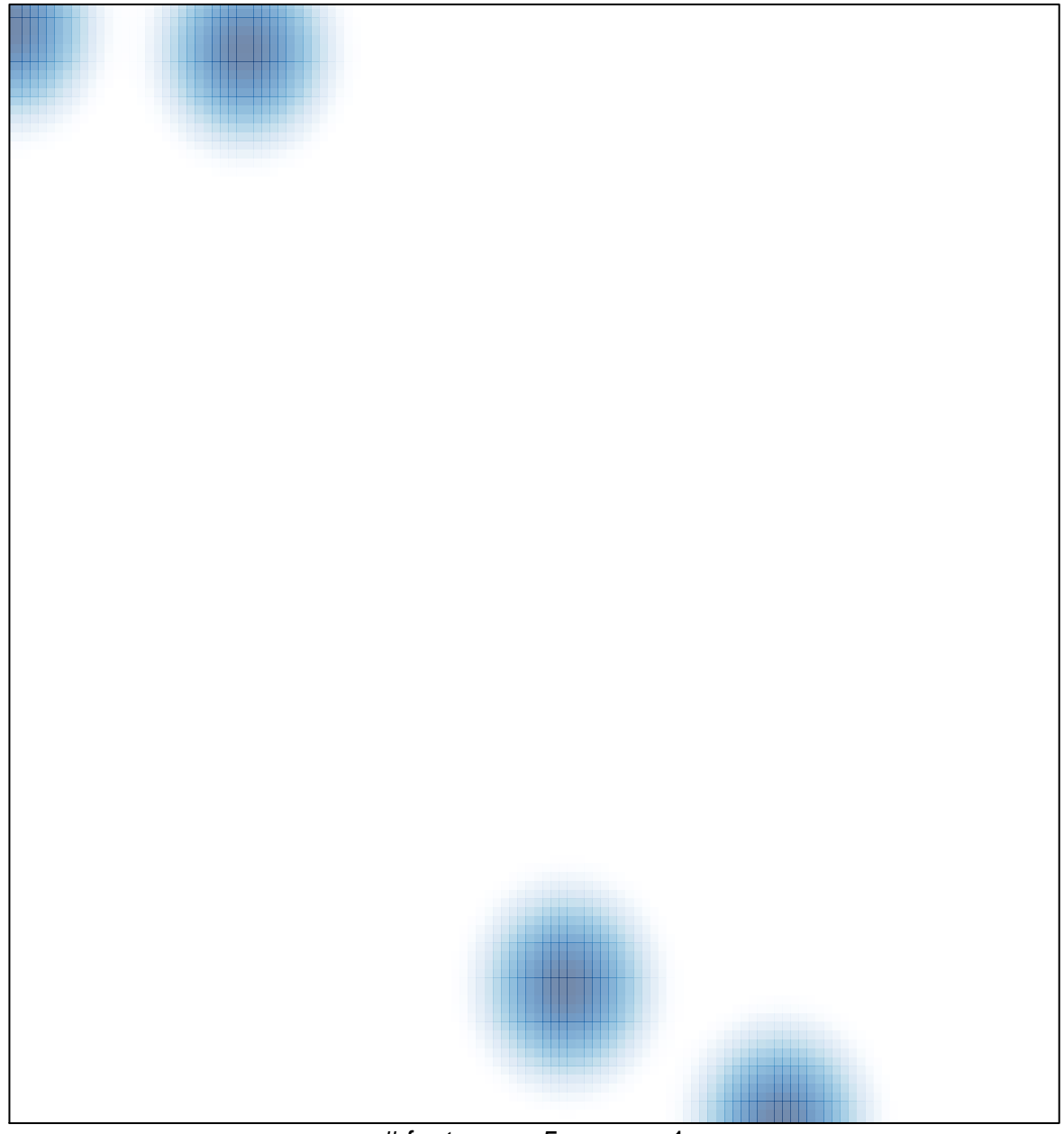

# features =  $5$ , max =  $1$